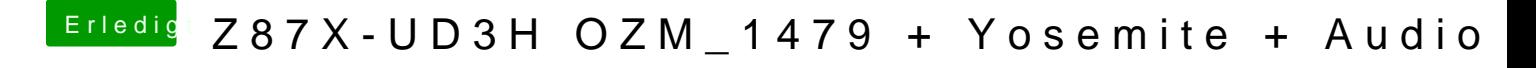

Beitrag von Frodo 13 vom 29. Oktober 2014, 18:22

Kann du es für das Ga-Z87X-UD5H auch erstellen?